## Adobe Photoshop 2021 (Version 22.4.1) CRACK Licence Key WIN & MAC 2023

Cracking Adobe Photoshop is not as straightforward as installing it. It requires a few steps to bypass the security measures that are in place. First, you must install Adobe Photoshop on your computer. Once the software is launched, you need to locate the installation.exe file and run it. Once the installation is complete, you need to locate the patch file and copy it to your computer. The patch file is usually available online, and it is used to unlock the full version of the software. Once the patch file is copied, you need to run it and then follow the instructions on the screen. Once the patching process is complete, you will have a fully functional version of Adobe Photoshop on your computer. To make sure that the software is running properly, you should check the version number to ensure that the crack was successful. And that's it - you have now successfully installed and cracked Adobe Photoshop!

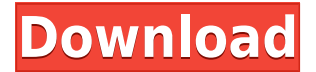

Adobe Photoshop and other digital image editing tools are uscis to present arguments in favor of hybrids. Adobe's argument1 is that you can expandphoto-shop feature set on the iPad and make use of the unique features of the iPad, which is a boon to people who already use the app. PhotoShop's argument against hybrids is that while a hybrid may be more screen estate efficient than an iPad without apps, that efficiency isn't worth the price. With the Lightroom app, you can now convert RAW images to camera-ready images. In Lightroom 4, you had to convert images the old-fashioned way — by using plugins or by transferring the raw files to a tablet, but these are both ways better than doing it on the camera. One of the most interesting features of the latest version of Lightroom is that it makes use of the new features and tweaks of the iPad Pro. The four buttons on the toolbar have been completely revamped, and a number of new cursor shapes have been designed and integrated into a library. In addition, they are guite easier to use and more intuitive. So, if you use an iPad, you may find it difficult to use the previous version of Lightroom, because you need to learn so many new skills. What's more, you can make use of the Apple Pencil on your iPad to aid you with the editing process. On the iPads, you can use the pen to, for instance, quickly create a mask from the guides, pick colors from within an image or make sketches on top of your image. In addition, you can now create more powerful artworks, thanks to vector images, which are more adaptable than raster, which may get out of place if you change the view. Vector photos can be resized without any losses of quality, while raster photos can be reduced in size only with the for that you will lose the quality of the photo. You can even create your own project templates using the Apple template system. This means that, after setting up your template, you can simply use the Items panel to add any relevant image to the template you defined.

## Adobe Photoshop 2021 (Version 22.4.1) Download free Serial Number Full Torrent With Serial Key [Win/Mac] [32|64bit] {{ NEw }} 2022

Photoshop CS5 is an all-in-one solution that lets you create high-quality 2D and 3D images. You can use Photo Match to automatically face-texturize an image for results that are exactly how you remembered the person or place you captured your photo. Modify styles using a complete set of tools, including selection, type, colors, and textures. Add more of your original image whenever you like by using blend modes and layer masks. Finally, take your work to the next level with layer groups, instant actions, custom cameras, and history. In addition to the standard functionality available in Photoshop CS5, other features include the following: As before, with the Deep Dream Porting, I'll be digging into Photoshop here, further creating the Dreamcolor storyline. Starting off, I'll start blogging about Dreamcolor Artwork and following on from that we'll be uploading more and more artwork as well as bringing you side stories from the development of Dreamcolor. When we're using the GIMP and are wondering how to change a color, we usually start by opening the top used palette. Where this is a real problem when we need to use Photoshop is in our approach to editing. The node-based editing system makes this process so easy to follow. The beta release features two distinct interfaces for complete customization. Both interfaces are intended to allow users to access Photoshop without needing to download any content. The new interface runs at 60fps on devices with high DPI display. This makes it easier for users with less than optimal operating systems. 933d7f57e6

## Adobe Photoshop 2021 (Version 22.4.1) Download free Product Key Full 2023

Selected layers can be duplicated, which makes them easy to move or edit across multiple pages with just one click. You can even use named layers. If you want to use your duplicated layers at a later time in the document, select the layer, and then right-click in the layer thumbnail to save the selection as a new layer.

- Use the Move Up and Move Down buttons to move selected layers.
- Use *Easy Mapping* to create new, named layers.
- Use the *Duplicate Layers* button to duplicate selected layers.
- Right-click a layer to interact with it (either unsaved or saved).

PSD files are still the most prevalent format for photographers, and Photoshop Elements on the Mac will import them just fine. Once a document is imported, most of the software's features are available just as they are on the Windows version, which runs in Windows or Mac as well. The software offers a feature to automatically save a document every minute. It can even be set to an hour, but only saves when Adobe Illustrator or Photoshop are closed (or whenever you hit the *Shift+S* key). You can also set the option to save any file when closing (or hitting the *Shift+S* key) to automatically save a document immediately. If you know you want to save without any intermediary events, you can just set it up to save every document. Even though Adobe Photoshop has a ton of new features, a decent understanding of how to work with it will help you get the most out of it. A great Photographer's Guide to Adobe Photoshop will teach you how to use the various features, experience what they can do, and what you need to understand to work with Photoshop in a creative way.

photoshop 7.0 download for pc 64 bit setup photoshop 7.0 download for pc 64 bit windows 7 photoshop 7.0 download for pc 64 bit crack photoshop 7.0 download for pc 64 bit softlay photoshop 7.0 download for pc 64 bit windows 10 photoshop 7.0 download for pc 64 bit windows 11 photoshop 7.0 download for pc 64 bit softonic photoshop download system requirements free download photoshop cs3 full crack 64bit download photoshop cs3 full crack 64bit

In Photoshop, you can quickly add a blur effect to an object without having to select the object first. You can also create layers and add effects to text and shapes, and apply the effects using the layers. This edition of Photoshop CC and Photoshop CC Extended includes many updates to accelerate your workflow, including the ability to open files directly from the browser. Also, you can use the Apply Image dialog box to edit files that are already open in the browser. You can also use the Image Inspector to quickly navigate around an image, and go back to previous and next documents in the browser. One new CSS functionality includes the ability to set font properties for the active text layer, or for all layers in a layer group, with the newly added Font options in the Layers panel. Layers are a fundamental part of Photoshop and should be used in every single image editing project. Layers are essential to creating professional results because they allow you to manipulate and enhance the image as you see fit. And when you're dealing with an image of any complexity, layers can be a big help. With Photoshop CS5, you can perform a selection on layers that contain masks, allowing you to make multiple selections and group them together. If you've been using a version prior to CS5, you can simulate selecting an object with the Magic Wand, in which case you can add a Mask to the selection. • Improved Photoshop Compositing: We added the ability to search

through a directory of files or folders to find the right file or files to use by adding transparency to the file. We also added the ability to use a new kind of keyframe, made from a floating point number, to change the size, opacity, or other properties of an effect.

While the new Adobe Photoshop features are definitely a major departure from the old program, they are also an opportunity to make the tools easier to use. The new features include a new user interface, new features like Content-Aware Fill, Lightroom-like autoflood, and tablet support. These are significant additions that should make Photoshop an even better tool for web graphics editors and photographers. Although the Adobe Design Effect and Performance Suite has been updated with numerous new feature-rich options, users will have a chance to explore the new tools when they launch with Photoshop CC 2018. A few of the new tools include: Content Aware Fill, Adobe Camera Raw, Adobe Photoshop Lens Correction, Adobe Shadow Puppet, Adobe Smart Sharpen, and Adobe Skin Sensor. The Performance Suite is included with the yearly subscription, so you won't need to buy it separately. Adobe Photoshop: A Complete Course and Compendium of Features is your guide to creating, editing, and enhancing images and designs in Adobe Photoshop. Whether you're retouching a photograph, making a simulated chalk drawing, or creating a composite photo with a 3D drawing, Photoshop is the tool for you—and this book will teach you what you need to know. Additionally, Adobe showcased the new features of Adobe Photoshop CC at MAX, including:

- A new toolkit of favorite features. Highlights include greater accessibility, higher quality selections, a new Delete tool that removes a selection with a single action, and a new Fill tool that replaces an object in a single click.
- Digital Workspace Enhancements. Enhancements include:
  - $\circ\,$  The ability to apply a set of adjustments to multiple layers within a single project.
  - $\circ\,$  A streamlined user interface that's more accessible, visual, and intuitive.
  - $\circ\,$  A fresh and modern look, with more vibrant and personalized imagery and access to the most popular features.

https://new.c.mi.com/th/post/275498/Sundara\_Kandam\_Tamil\_Pdf\_UPD\_Free\_78 https://new.c.mi.com/th/post/273842/Doctor\_Strange\_English\_2\_In\_Telugu\_Dubbed\_Movie\_RE PACK

https://new.c.mi.com/th/post/273805/Windows\_7\_X4\_64\_Bit\_Download\_Mega\_LINK https://new.c.mi.com/th/post/273837/BlazingToolsPerfectKeyloggerRemoteEditionv193InclKey

<u>gen\_Full\_Version\_NEW</u>

https://new.c.mi.com/th/post/273800/Oxford\_Guide\_To\_British\_And\_American\_Culture\_New\_Ed itionrar

https://new.c.mi.com/th/post/273795/Autofluid\_2009\_Crack\_TOP

https://new.c.mi.com/th/post/273832/Fastgsmbcm10029l\_Free

https://new.c.mi.com/th/post/274228/XforcekeygenMudbox2018key\_UPDATED

 $\underline{https://new.c.mi.com/th/post/271911/Descargar\_La\_Celestina\_Adaptada\_Vicens\_Vives\_Pdf\_Fixed\_Free}$ 

https://new.c.mi.com/th/post/272682/Download\_Morphman\_4\_0\_Crack\_Cocaine\_TOP https://new.c.mi.com/th/post/271906/Busywin\_39\_Crack\_WORK

Adobe Photoshop is an amazing editing software that allows users to create many different artistic works. This powerful program combines many of the features found in its predecessors while adding a few new features. Photoshop CC 2018 is the latest version of Photoshop. It is

one of the best image and graphics-editing software available in the market. According to Adobe, it has new features, performance enhancements, and it is optimized to use the available hardware and software capabilities available. With all this, better performance and solutions for enhancing and editing images, Photoshop CC should be the first choice for more experienced designers using Photoshop. Some image editing features in Photoshop include Adjustment Layers, Smart Objects, which are very much required for all the creative designing. It is also a simple way to explode a layer at the time of editing. An Adjustment Layer is just a mathematical operation that adds or subtracts attributes to or from a layer. A Smart Object is an opaque sublayer that allows you to perform an operation on an object in your file without modifying the original file. When a Smart Object is placed on a layer, it allows you to perform an operation to the object without affecting the original layer. It is also called as Asset Folder, which contains all the assets used for Photoshop. Assets are all the copies of a file, image, or video that are kept in the users screen for different purposes. It might have been deleted already, or sometimes may be created by the user.

https://tazeleblebial.com/wp-content/uploads/2022/12/frondavy.pdf

https://nordsiding.com/adobe-photoshop-2021-version-22-2-crack-free-registration-code-for-windows-2022/

https://ojse.org/wp-content/uploads/2022/12/Photoshop-CS5-Free-Registration-Code-WIN-MAC -latest-updaTe-2022.pdf

https://onestopbd.shop/wp-content/uploads/2022/12/ragnbet.pdf

https://www.masiga.it/wp-content/uploads/2022/12/quarperc.pdf

https://cambodiaonlinemarket.com/adobe-photoshop-download-for-windows-10-2021-upd/ http://buddymeets.com/?p=2063

https://jivuland9.com/חחחחחחחחחחחחח

[/2022/12/24/photoshop-2022-serial-number-new-2022/

https://www.thebangladeshikitchen.com/wp-content/uploads/2022/12/warasal.pdf https://www.the-mathclub.net/wp-content/uploads/2022/12/takagomd.pdf

We have a vast collection of a huge number of free and premium WordPress plugins that will enhance your user experience. These plugins are typically made by the community's best plugin developers and you are free to use them under the terms of our GPL license. Get a professional touch to your websites with this tool. With the help of this, you can turn your blog into a fully featured website. This WordPress plugin is free and you'll get all the necessary tools to make a solid website. Championed by the creative community, Photoshop continues to guide the worlds of photography, video, illustration and more. In the past year, the core Photoshop crowd has been very vocal in its desire to remove the limitations on the PC platform that make editing photos in Photoshop an inconvenience and a hassle. That means that for any change, users must upgrade to the most up-to-date version of Photoshop to take advantage of the newest features. That also means being on a constant lookout for new features -- be it for the mobile app or the web version of Photoshop. This means that rather than wait for a major update before you can keep your mind on working and stop wondering when the next update will appear, you'll always get the update once it has passed the editing test and is ready for the public. That will mean faster and more frequent updates than we've seen in the past, and you'll always have the most up-to-date features and creative tools available.